## **Addenda relatif aux modalités d'une proposition de prix IBM – Option spéciale pour les Logiciels autorisés pendant une Période d'engagement**

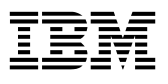

Le présent Addenda relatif aux modalités d'une proposition de prix IBM – Option spéciale pour les Logiciels autorisés pendant une Période d'engagement (l'«Addenda») est conclu, en date du **LINSCRIRE LA DATE** (la «Date d'entrée en vigueur»), par **INSCRIPE LE NOM DU CLIENT** (le «Client») et International Business Machines Corporation ou une entreprise acquise par IBM («IBM»). Les modalités du présent Addenda modifient ou complètent celles du Contrat Passport Advantage international IBM, du Contrat Passport Advantage Express international IBM ou d'un contrat équivalent (le «Contrat») et celles de la Proposition de prix numéro INSCRIRE LE NUMÉRO DE LA PROPOSITIC (la «Proposition de prix») qui accompagne cet Addenda. Les termes ayant une majuscule initiale qui ne sont pas définis dans le présent Addenda sont définis dans le Contrat et les documents associés. INSCRIRE LE NOM DU CLIENT

## **1. Logiciel autorisé pendant une Période d'engagement**

Un Logiciel autorisé pendant une Période d'engagement est un Logiciel IBM assorti d'un Abonnement aux logiciels et assistance IBM, qui est autorisé pendant une Période d'engagement spécifiée. La Période d'engagement correspond à la période pendant laquelle le Client accepte de payer IBM. Cette période commence à la date d'acceptation de la commande du Client par IBM. Il n'est pas permis au Client de résilier la licence d'un Logiciel autorisé pendant une Période d'engagement au cours d'une Période d'engagement.

## **2. Renouvellement de la licence d'un Logiciel autorisé pendant une Période d'engagement**

Pour renouveler la licence d'un Logiciel autorisé pendant une Période d'engagement, le Client choisit une option au moment de passer sa commande, comme spécifié dans un Document transactionnel. Si le Client choisit l'option de «renouvellement automatique», IBM renouvellera la licence du Logiciel autorisé pendant une Période d'engagement, au prix alors en vigueur ou comme spécifié dans le Document transactionnel applicable, pour une Période d'engagement subséquente définie dans ledit Document transactionnel. Si le Client choisit l'option «sans renouvellement», IBM ne renouvellera pas et annulera la licence du Logiciel autorisé pendant une Période d'engagement à la fin de ladite période.

Le Client peut modifier l'option de renouvellement qu'il a choisie pour un Logiciel autorisé pendant une Période d'engagement en transmettant à IBM un préavis écrit au moins trente (30) jours avant la fin de la Période d'engagement.

## **3. Retrait d'un Logiciel autorisé pendant une Période d'engagement**

IBM peut retirer un Logiciel autorisé pendant une Période d'engagement en faisant parvenir un préavis écrit de douze (12) mois, sous forme d'annonce publiée, de lettre ou de courriel, à tous ses Clients touchés par un tel retrait. Le Client comprend qu'à partir de la date d'entrée en vigueur d'un tel retrait, il ne peut plus augmenter son niveau d'utilisation au-delà des autorisations déjà acquises, sans obtenir le consentement écrit d'IBM.

Le présent Addenda, le Contrat, la Proposition de prix et tous les Documents transactionnels applicables constituent l'entente intégrale intervenue entre les parties concernant les transactions par lesquelles le Client obtient des Logiciels autorisés pendant une Période d'engagement et des Mises à niveau des licences correspondantes spécifiés dans la Proposition de prix. Ces documents remplacent l'ensemble des communications, déclarations, entreprises, garanties, promesses, clauses restrictives et engagements, verbaux ou écrits, entre le Client et IBM concernant les Logiciels autorisés pendant une Période d'engagement et les Mises à niveau des licences correspondantes. Advenant une incompatibilité entre les modalités du présent Addenda, du Contrat, de la Proposition de prix et de tous les Documents transactionnels applicables, les modalités des Documents transactionnels prévaudront, à moins d'une entente contraire des parties.

Chaque partie accepte les modalités du présent Addenda (ou d'un autre document qui l'incorpore par renvoi) en y apposant sa signature manuscrite ou électronique (là où la loi le reconnaît). Une fois le présent Addenda signé, i) toute reproduction qui en est faite par des moyens fiables (imagerie électronique, photocopie ou télécopie, par exemple) est considérée comme un original; et ii) tous les Logiciels autorisés pendant une Période d'engagement et les Mises à jour des licences correspondantes y sont assujettis.

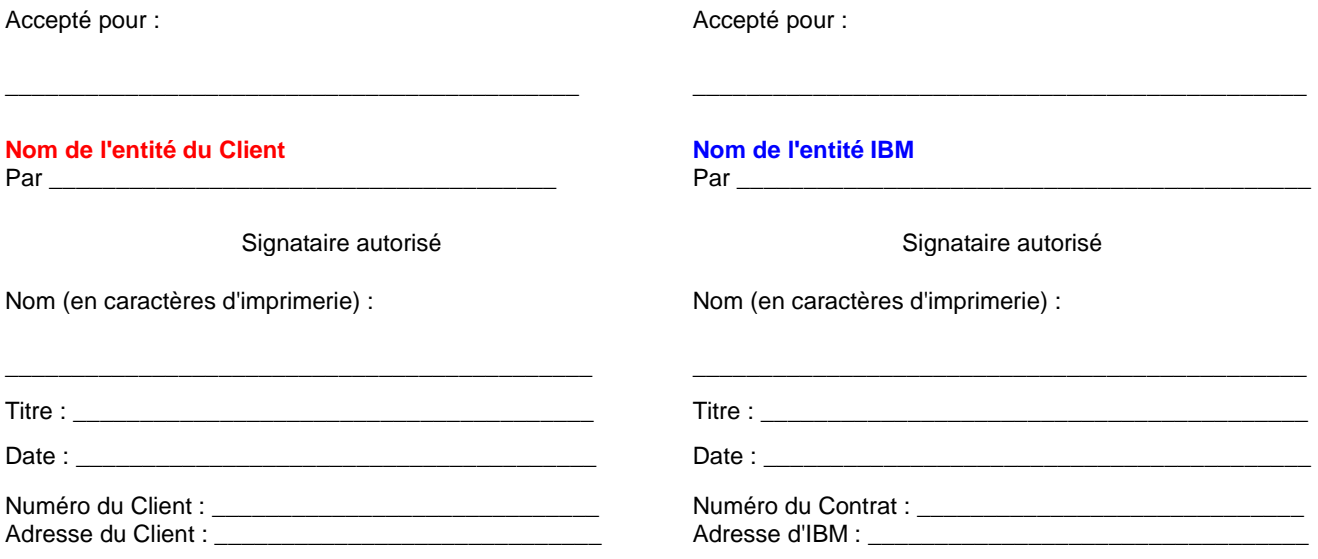